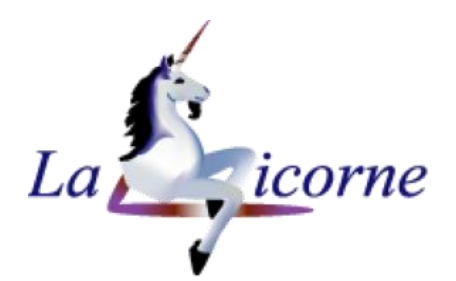

## Conseil, Formation Informatique

# LISTE DES MODULES DE FORMATION 2024

## L'informatique <sup>n'est</sup> plus une légende!

Contact : **Léocadie MAJ** 12 bis, rue de la Filassière 78121 CRESPIERES

Tél. : 09.81.91.50.97 Mobile : 06.99.33.28.12 [lm@la-licorne-formation.fr](mailto:lm@la-licorne-formation.fr) [https://www.la-licorne-formation.fr](https://www.la-licorne-formation.fr/)

Vous êtes en situation de Handicap, merci de me contacter au 06.99.33.28.12, pour l'analyse de l'adaptation des modalités de l'action de formation.

Votre CPF est mobilisable pour certaines de nos formations

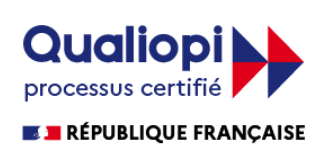

Au titre de la catégorie : Actions de Formation

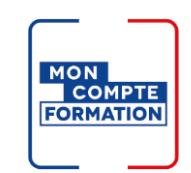

Vous former grâce au CPF

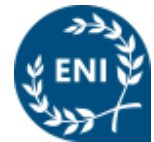

Centre Agréé Habilité au passage des certifications en bureautique ENI

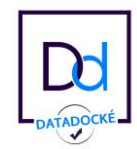

Organisme validé au DataDock et conforme aux critères de qualité des OPCO

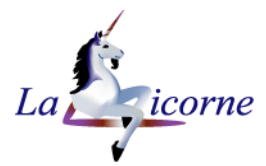

#### Microsoft Access – Initiation

Base de données relationnelles

### Léocadie MAJ 06.99.33.28.12 lm@la-licorne-formation.fr

## Réf.: ACC01

 $\bigcirc$ 3 j (21h)

لےط

1 860,00 €

Formation individuelle surmesure, disponible toute l'année en présentiel et/ou à distance. (en groupe uniquement en entreprise)

- Le planning est établi en 崗 fonction de vos disponibilités
- Pas de contrainte géographique  $\circledcirc$ (centre, domicile, lieu de travail)

#### *Modalités d'accès :*

Un questionnaire de positionnement est à remplir avant l'entrée en formation Audit gratuit et sans engagement avec un formateur qualifié, afin de déterminer vos besoins et vos attentes

#### *Délai d'accès :*

Le délai pour démarrer une formation est au minimum de 15 jours

#### *Modalités d'évaluation*

Contrôle continu par des exercices tout au long du stage pour valider les acquis du stagiaire, applications sur des cas concrets. En fin de formation : Questionnaire de satisfaction. Les compétences acquises peuvent être valorisées par la certification ENI.

#### *Moyens et Méthodes pédagogiques :*

Un ordinateur par stagiaire, support de cours, feuille de présence, certificat de réalisation. Pédagogie active adaptée aux adultes

#### *Accessibilités :*

Vous êtes en situation d'handicap, merci de contacter La Licorne pour l'analyse de l'adaptation des modalités de l'action de formation

#### *Formatrice :*

Léocadie MAJ

#### Objectif de la formation :

Créer et exploiter une base de données relationnelle Public concerné :

Toute personne désirant une première approche du logiciel Access Prérequis :

Connaissance de l'environnement Windows nécessaire

#### A l'issue de cette formation, le stagiaire est capable :

- de créer une base de données
- de créer un formulaire pour faciliter la saisie des données
- de gérer l'affichage des informations issues de la base de données (requêtes, états)

#### CONTENU PEDAGOGIQUE :

#### Interface Microsoft Access

- Présentation du logiciel
- Les termes clés

#### Principe de création d'une base de données relationnelle

- Les objets d'une base de données
- Les différentes étapes

#### Les Tables

- Techniques de base
- Propriétés des champs
- Définir une Clé primaire
- Indexation, type de jointure

#### Gérer des enregistrements

- Ajouter, modifier, Supprimer
- Rechercher
- $\bullet$  Trier
- Utiliser les filtres

#### Les Requêtes

- Requête de Sélection
- Critères, expressions, opérateurs de comparaison, fonctions intégrées

#### Créer et utiliser des Formulaires simples

- Disposition, mise en forme
- Gestion des contrôles
- Modifier l'ordre de tabulation
- Saisie d'enregistrements, filtres, recherche
- Les formulaires instantanés

#### Créer des Etats simples

- Mise en page
- Trier, grouper les informations
- Impression

#### Etats instantanés

- Présentation des différents types de contrôles créés par l'assistant
- Modifier les propriétés des contrôles

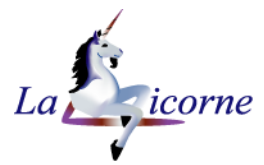

#### Microsoft Access – Intermédiaire

Base de données relationnelles

## Léocadie MAJ 06.99.33.28.12 lm@la-licorne-formation.fr

## Réf.: ACC02

 $\bigcirc$ 2 j (14h)

لے

1 270,00 €

Formation individuelle surmesure, disponible toute l'année en présentiel et/ou à distance. (en groupe uniquement en entreprise)

- Le planning est établi en 崗 fonction de vos disponibilités
- Pas de contrainte géographique  $\circledcirc$ (centre, domicile, lieu de travail)

#### *Modalités d'accès :*

Un questionnaire de positionnement est à remplir avant l'entrée en formation Audit gratuit et sans engagement avec un formateur qualifié, afin de déterminer vos besoins et vos attentes

#### *Délai d'accès :*

Le délai pour démarrer une formation est au minimum de 15 jours

#### *Modalités d'évaluation*

Contrôle continu par des exercices tout au long du stage pour valider les acquis du stagiaire, applications sur des cas concrets. En fin de formation : Questionnaire de satisfaction. Les compétences acquises peuvent être valorisées par la certification ENI.

#### *Moyens et Méthodes pédagogiques :*

Un ordinateur par stagiaire, support de cours, feuille de présence, certificat de réalisation. Pédagogie active adaptée aux adultes

#### *Accessibilités :*

Vous êtes en situation d'handicap, merci de contacter La Licorne pour l'analyse de l'adaptation des modalités de l'action de formation

#### *Formatrice :*

Léocadie MAJ

 $\bullet$ 

#### Objectif de la formation :

Personnaliser, améliorer le fonctionnement de votre Base de Données

Public concerné :

Utilisateurs ou informaticiens amenés à améliorer et personnaliser des Bases de données

Prérequis :

Connaissance de l'environnement Access nécessaire

#### A l'issue de cette formation, le stagiaire est capable :

- de créer une base de données
- de créer un formulaire pour faciliter la saisie des données
- de gérer l'affichage des informations issues de la base de données (requêtes, états)

#### CONTENU PEDAGOGIQUE :

#### Rappels

- Principe de création d'une base de données relationnelle
- Les objets d'une base de données

#### Les Tables

- Rappel sur les relations entre les tables et la notion d'intégrité référentielle
- Propriétés avancées des champs
- Les tables liées

#### Les Requêtes

- Requête de Sélection
- Critères, expressions, opérateurs de comparaison, fonctions intégrées
- Les Requêtes Action
- Requête Analyse croisée
- Rechercher les non-correspondances
- Créer des requêtes basées sur d'autres requêtes et/ou tables

#### Créer et utiliser des Formulaires

- Visualisation et modification de la source d'un formulaire
- Modification des propriétés avancées des contrôles
- Ajout et personnalisation de contrôles (cases options, boutons de commandes …)
- Ajout d'expressions calculées
- Création de Formulaires Sous formulaires
- Protections des contrôles et du formulaire
- Ajout de boutons de commande à l'aide de l'assistant
- Ajout d'expressions calculées

#### Personnaliser des Etats

- Mise en page
- Trier, grouper les informations

#### Modifier les propriétés des contrôles

#### Exportation et fusion vers Excel et Word

- Création de mailing avec Word
- Exportation de tables ou requêtes vers Excel

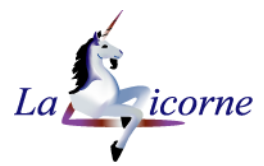

### Microsoft Access – Perfectionnement

Base de données relationnelles

## Léocadie MAJ 06.99.33.28.12 lm@la-licorne-formation.fr

## Réf.: ACC03

 $\bigcirc$ 2 j (14h)

لے

1 270,00 €

#### Formation individuelle surmesure, disponible toute l'année en présentiel et/ou à distance. (en groupe uniquement en entreprise)

- Le planning est établi en 崗 fonction de vos disponibilités
- Pas de contrainte géographique  $\circledcirc$ (centre, domicile, lieu de travail)

#### *Modalités d'accès :*

Un questionnaire de positionnement est à remplir avant l'entrée en formation Audit gratuit et sans engagement avec un formateur qualifié, afin de déterminer vos besoins et vos attentes

#### *Délai d'accès :*

Le délai pour démarrer une formation est au minimum de 15 jours

#### *Modalités d'évaluation*

Contrôle continu par des exercices tout au long du stage pour valider les acquis du stagiaire, applications sur des cas concrets. En fin de formation : Questionnaire de satisfaction. Les compétences acquises peuvent être valorisées par la certification ENI.

#### *Moyens et Méthodes pédagogiques :*

Un ordinateur par stagiaire, support de cours, feuille de présence, certificat de réalisation. Pédagogie active adaptée aux adultes

#### *Accessibilités :*

Vous êtes en situation d'handicap, merci de contacter La Licorne pour l'analyse de l'adaptation des modalités de l'action de formation

#### *Formatrice :*

Léocadie MAJ

#### Objectif de la formation :

Personnaliser, améliorer le fonctionnement de votre Base de Données

Public concerné :

Utilisateurs amenés à utiliser Access de manière approfondie et à automatiser quelques traitements

#### Prérequis :

Connaissance de l'environnement Access nécessaire

#### A l'issue de cette formation, le stagiaire est capable :

- Gérer une base de données multi utilisateurs
- Automatiser progressivement des applications sous Access.
- Créer des menus, enchaîner des suites de commandes.

#### CONTENU PEDAGOGIQUE :

#### Rappels

- Principe de création d'une base de données relationnelle
- Rappel sur les relations entre les tables et la notion d'intégrité référentielle
- Requête de Sélection
- Les Requêtes Action
- Requête Analyse croisée
- Rechercher les non-correspondances
- Créer des requêtes basées sur d'autres requêtes et/ou tables
- Créer et utiliser des Formulaires

#### Fonctions et astuces

- Utiliser le générateur d'expression
- Utiliser des fonctions spécifiques
- Créer une requête paramétrée avec déclaration du paramètre
- Utiliser des fonctions "domaines"
- Créer des requêtes "union"

#### Créer et utiliser les macros

- Qu'est-ce qu'une macro
- Les différents types de macros
- Créer un bouton avec l'aide de l'assistant
- Ajouter une action dans une macro
- Créer une macro autonome
- Exécuter une macro en pas à pas.

#### Optimiser les macros

- Utiliser une condition dans une macro Si, Sinon si, Sinon
- Utiliser la gestion d'erreur
- Créer une sous-macro
- Utiliser les variables (VarTemp, VarLocale)
- Utiliser une boîte de dialogue Fonction BEntrée
- Utiliser une boîte de message Fonction BoîteMsg
- Ouvrir une requête avec paramètre dans une macro
- Utiliser les macros de données, les macros de tables

#### Personnaliser l'interface de la base de données

Options de démarrage